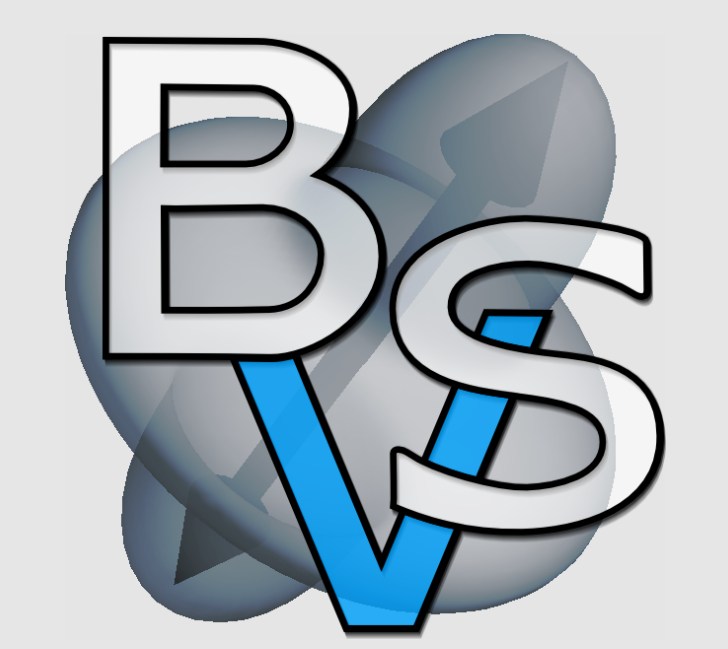

Bild- und Signalverarbeitung **UNIVERSITAT LEIPZIG ¨**

# OpenWalnut

Multi-modal Visualization of the Human Brain

S. Eichelbaum, M. Goldau, S. Philips, A. Reichenbach, R. Schurade and A. Wiebel **Max-Planck-Institut**

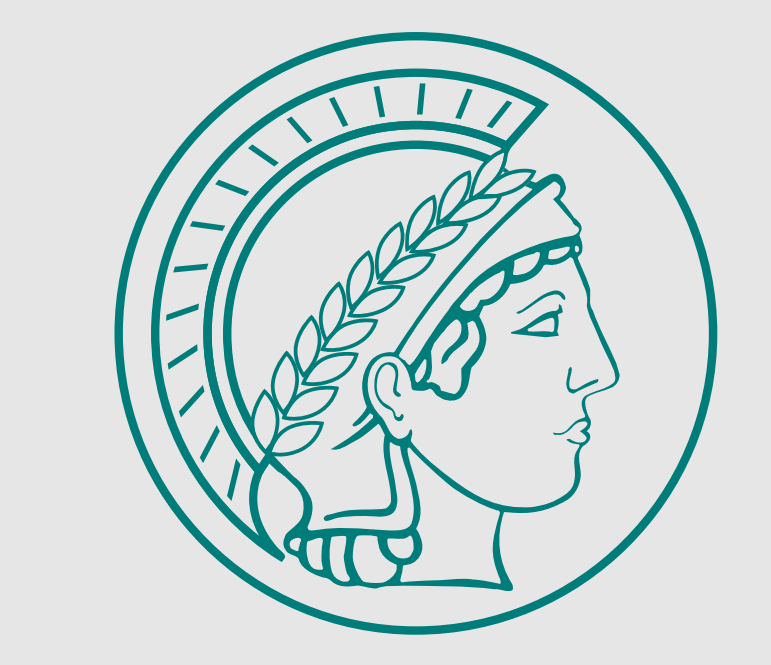

Kognitions- und Neurowissenschaften

#### Abstract

In the course of the ongoing research into neurological diseases and the function and anatomy of the brain, a large variety of examination techniques has evolved. The different techniques aim at findings for different research questions or different viewpoints of a single task. Considering the different applications, it is evident that, for many research areas, only a combination of mutliple techniques can help answering the posed questions. To name only one example, the combination of dwMRI and fMRI with an anatomical context provided by T1 MRI images is very common. To be able to analyze the data measured by the different techniques, a tool that can efficiently visualize the different modalities simultaneously is needed. The software (called OpenWalnut) we will present in this poster aims at exactly this task. It does not only allow to display the different modalities together, but also provides tools to analyze their interdependence and relations. In the following, we will provide you with an overview of OpenWalnut's features. Its simplicity, making it a useful visualization tool, on the one hand and its powerful and generic framework for computer scientist researchers on the other hand.

## OpenWalnut - the easy-to-use Visualization Tool

Figure 1: Superquadric Tensor Glyphs [Kin04] rendered with OpenWalnut. The simple and intuitive GUI allows simple modification of glyph parameters.

One of the main development requirements of tion of algorithms applicable to many kinds of data, OpenWalnut was to provide an easy and intuitive like scalar data, vector datasets, DTI datasets and graphical user interface (GUI). We achieved this by even tensor data of higher order. And the algorithm mapping complex operations, like combining data collection is constantly growing. State-of-the-art and algorithms, to simple GUI operations. Data as well as standard techniques get added all along and algorithms get combined by using a tree repre-during research use.

sentation of it. This way, the user can apply a module to the results of other modules and datasets simply by clicking on it and selecting the wanted algorithm. Aside from this, the overall appearance of the GUI has been kept clean. No cluttered configuration dialogs, no confusing tabs or panels, just a clean sidebar providing the user all the tools he needs to get the visualization job done. The whole algorithm- and dataset- configuration is available through this panel (called Datasetbrowser). Figure 1 and 2 show the customizable GUI. Each element in the GUI can be de- or activated separately. This clean and structured user interface makes it also suitable for scientists who simply want to **use** visualization tools for their data but are not that familiar with the visualization details. As OpenWalnut is developed in cooperation with neuroscientist researchers at the Max-Planck-Institut for Cognitive- and Brain Sciences in Leipzig, it already contains an extensive collec-

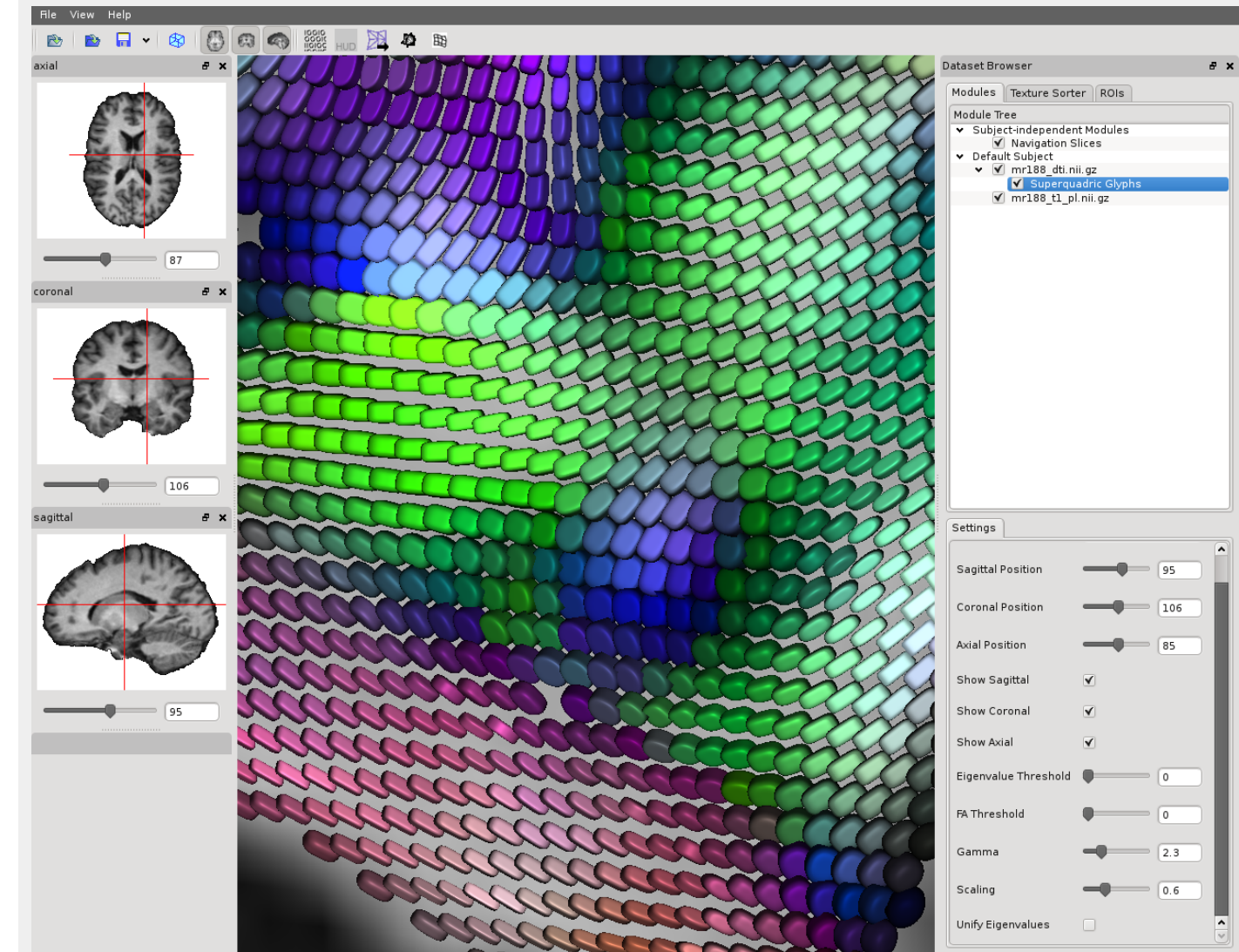

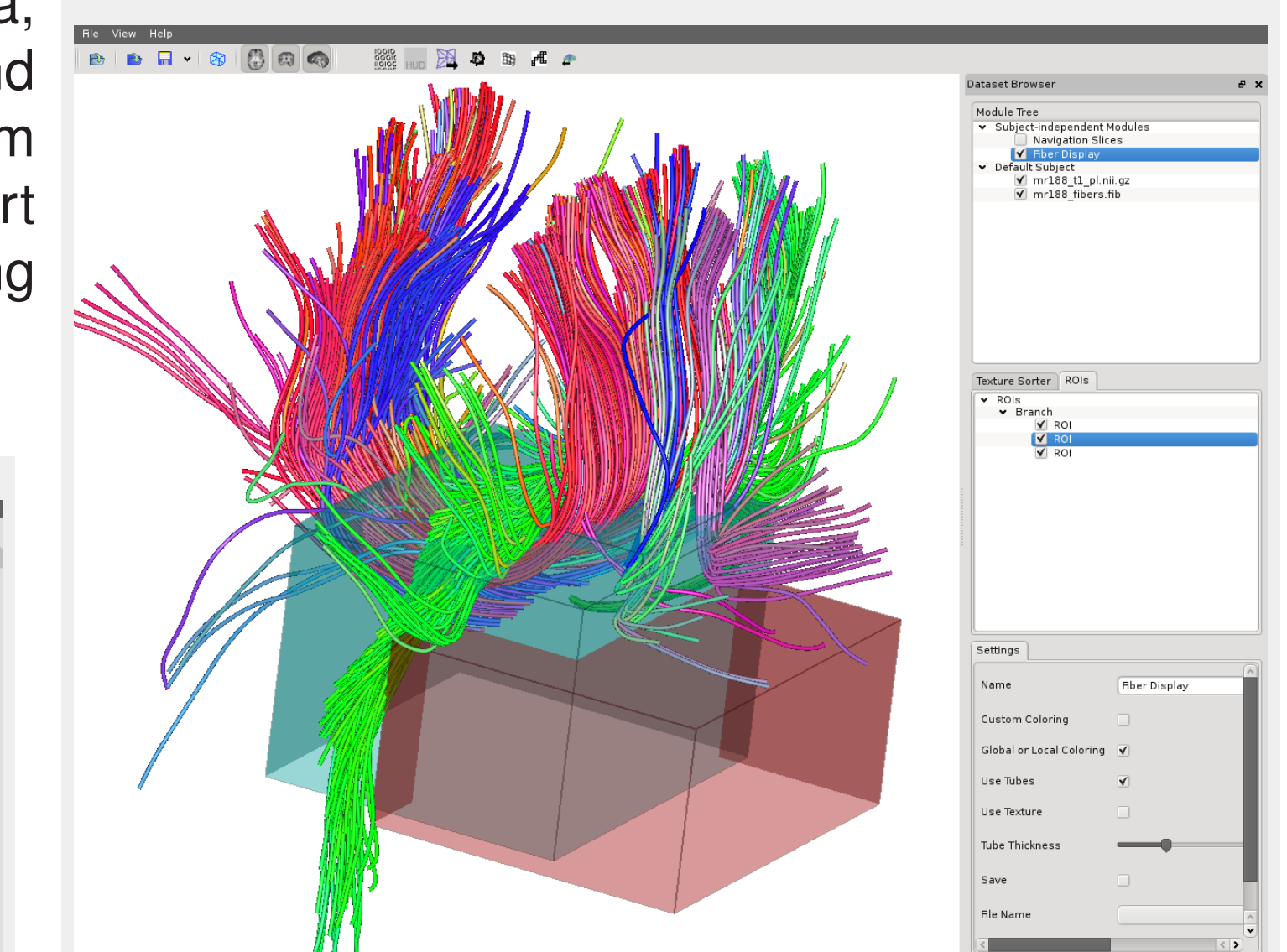

**Figure 2:** In a pre-computed deterministic fiber tracking, regular regions of interest (ROI) have been used to select a part of the corpus callosum and the cingulum.

**Figure 5:** The selection from Figure 2 voxelized by applying the voxelizer module to the fiber display module.

OpenWalnut is worth a try. It is a lively open source project with an active developer community and is developed to fulfill the needs of users and developers, of neuroscientists and computer scientists and surely yours too. Have a look at it on http://www.openwalnut.org.

## OpenWalnut - the framework

In this section, we summarize the key-features of OpenWalnut to give you a fast overview. – Documented! • Multi-modal

- Endless possibilities for combining and re-using modules
- Powerful framework
- Easy-to-use for module programmer
- Clean interface
- Not restrictive (very generic)
- Makes extensive use of multi-core architectures • Already contains many standard visualization methods
- Supports many kinds of data and data-formats and can be extended easily
	- Open-source
	- Very active development community
	- Used by neuroscientists, ensuring real user feedback.

To achieve the challenging goal of combining mul-easier; to allow the programmer of a new visualizatiple modalities and multiple approaches of analy- tion or processing technique to concentrate on the sis and visualization, OpenWalnut uses the idea of technique itself.

data flow networks internally to combine several algorithms and provide a processing flow. Each algorithm in OpenWalnut is called "Module" and can taset dataset provide inputs and outputs, so called "connectors". T1 Image **Binary Mask** These connectors are typed by the kind of data they  $\overline{a}$ can receive or transmit. This way, each module can define the kind of data it wants to process or provide to others, which somehow correlates to the Unix philosophy "One program for one purpose", as Apply<br>Filter each module resides in its own small world without knowledge about other modules or the module graph (cf. Figure 3). Modules get connected to each other under respect of the type of connectors they provide and as every module runs in a sepa- $*$  Module implementing the marching cubes<br> $*$  given on regular grids with axis-aligr<br> $*$  \ingroup modules rate thread, changes in an output-connector of one Isosurface module get propagated to all connected modules, Marching Cubes .<br>0 class WMMarchingCubes : **public** WModule which wake up from their sleep state and process 2 public  $*$  Standard constructor. the new data in parallel. WMMarchingCubes() But OpenWalnut is not only a data flow network. Mesh Renderer From the developers point of view, it is a sophisticated and feature rich framework for programming new algorithms, processing tools and visualization **Figure 3:** Example module graph showing the techniques. It provides programming interfaces to workflow of masking a scalar dataset and renhandle user input comfortably using an abstract indering an iso-surface of it. terface, to handle in- and output of data through connectors, to work and process data in multiple threads or to create realtime three-dimensional Despite its importance, documentation is often ungraphics. Although, the framework is designed in derestimated in many software projects. Not in a clean and strict fashion, it does not constrain the OpenWalnut. We strictly enforce documentation in developer in his possibilities. The framework is sim-code, with our ticket system and for user documenply designed to make the module programmer's life tation in our wiki.

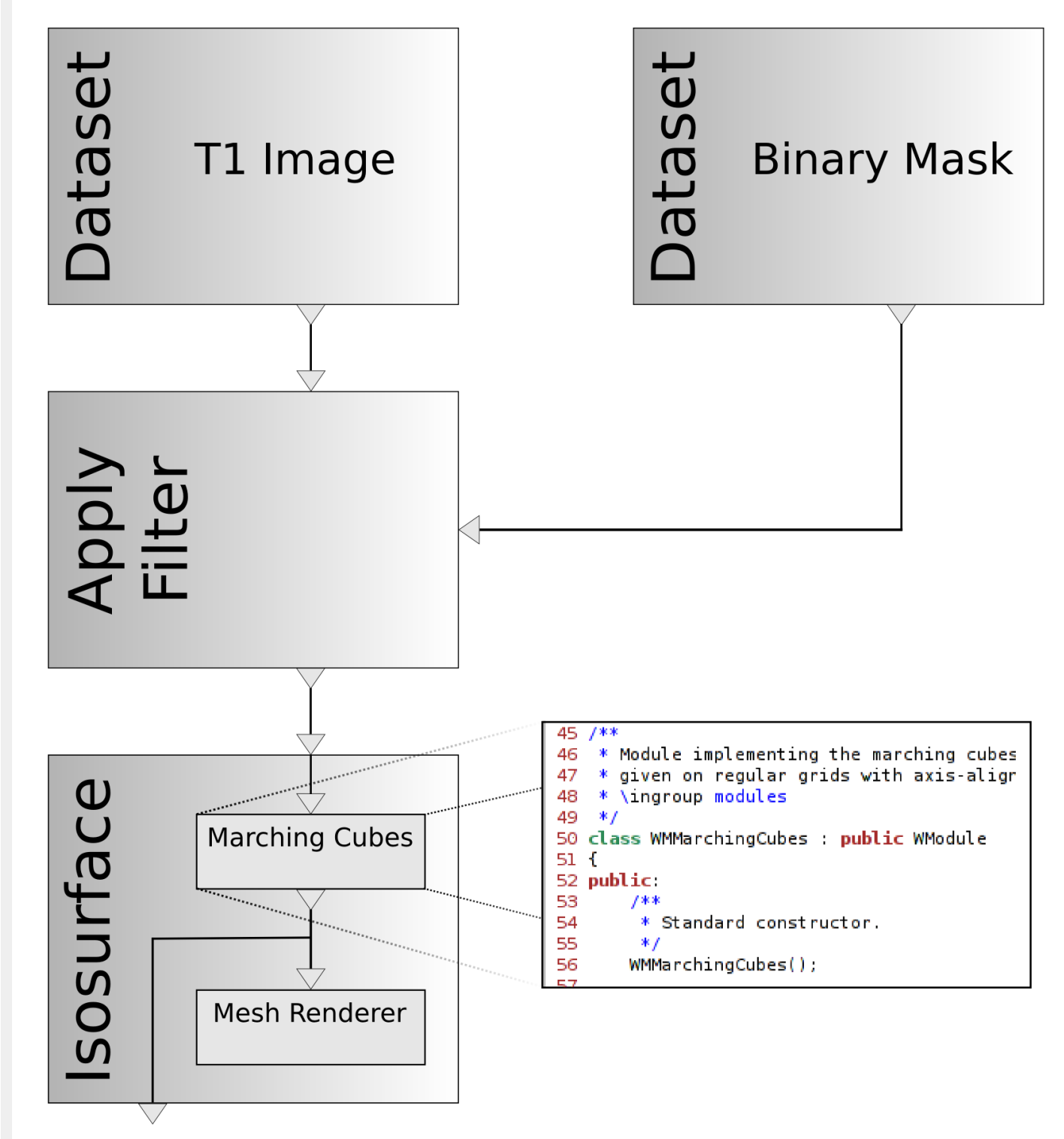

## OpenWalnut - powerful, extensible, generic and multi-modal

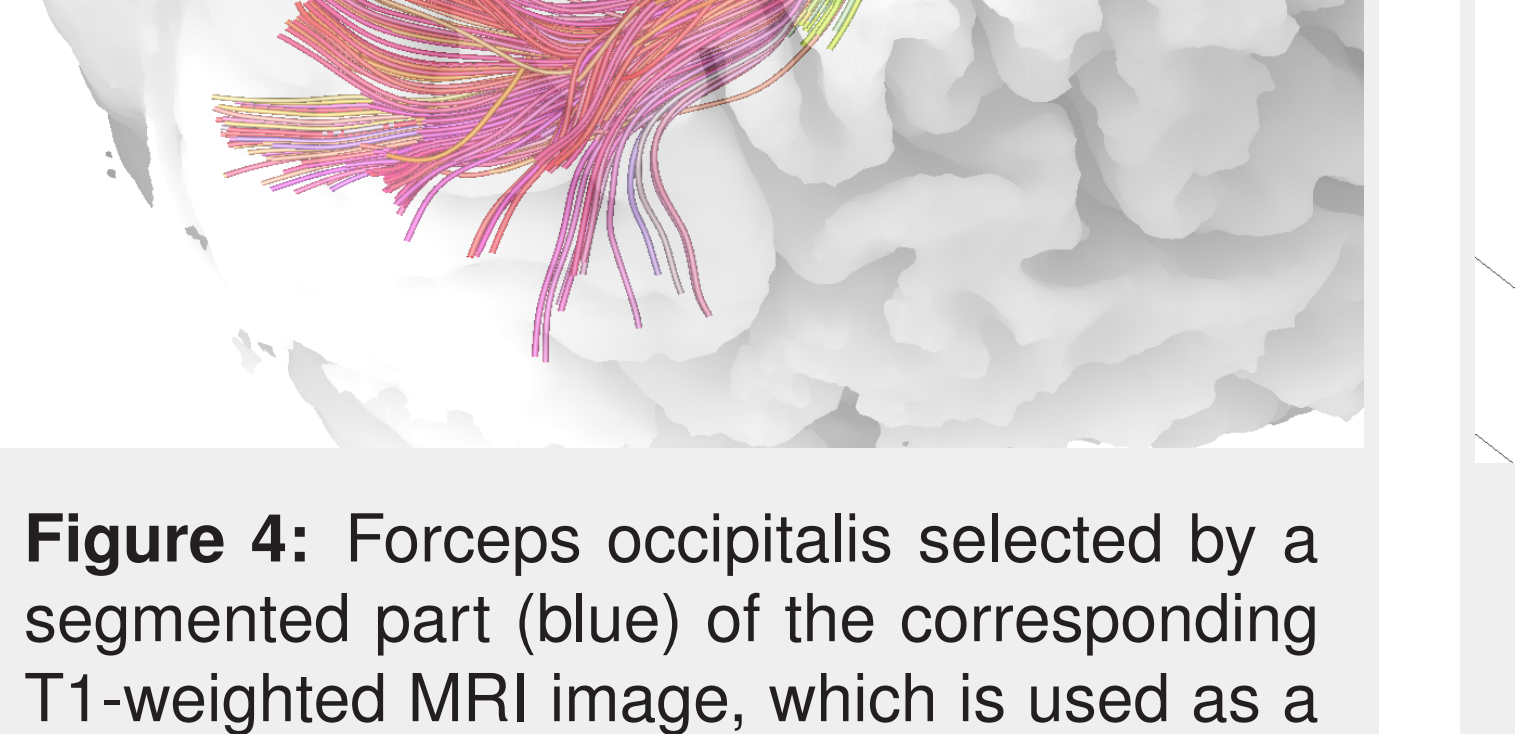

region of interest.

OpenWalnut is able to load a multitude of different results, helping other algorithms to reuse them in image modalities in a variety of standard file for- their visualization. An example for this is the uncermats (e.g. NIfTI, .fib and Vista). For all loadable tainty field occurring in a fiber tracking algorithm, modalities, a default module is available to provide which can be used by other modules to take it into a simple standard visualization of it. account during their calculations.

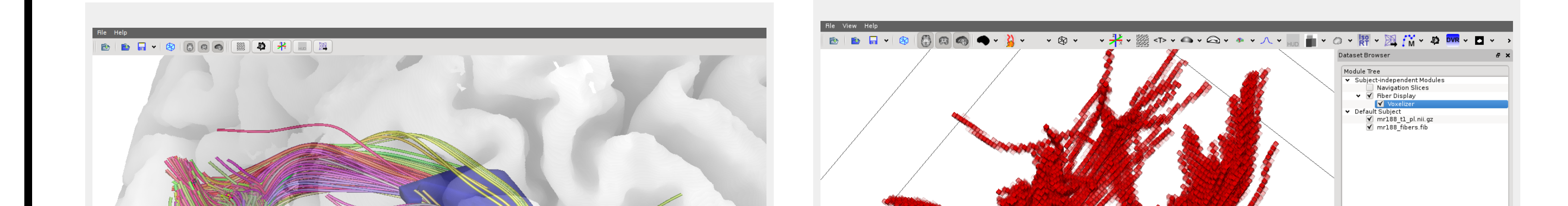

Although, the standard visualizations for all modal-used to define regions of interest, which select ities are useful, they do not always yield further parts of other datasets (cf. Figure 4). The posinsight into the modalities' relation to each other. sibilities of how modules can be combined to cre-OpenWalnut's internal module-graph-structure al- ate new visualizations are nearly endless. Unlike lows data of different modalities to be combined in a MeVisLab [mev] or SCIRun [SCI], OpenWalnut provery simple and uncomplicated way. For modules, vides these endless possibilities through an easyit is equally simple to provide multiple kinds of data to-use and clean user interface and programming to other modules, such as intermediate calculation framework.

The outputs of the modules can furthermore be

#### Features in a Nutshell

• Easy-to-use GUI

• Advanced features in GUI for advanced users

#### Conclusion

In the last sections, we introduced OpenWal-Acknowledgments The authors are grateful for nut from three different perspectives; the user-the advice, help and ideas of Gerik Scheuermann, oriented, interactive visualization tool, the powerful Faisal Cheema, Christian Heine, Alfred Anwanframework and the generic, extensible and multi- der, Thomas Knösche, Frank Zanow, Robin Ledig, modal tool for advanced users. Its universality al- Cornelius Müller and Mario Hlawitschka. This lows it to be easily extended and used in any kind work was supported by the AIF (ZIM grant KF of application case. It is both, a tool for the sci-2034701SS8). entific user and a powerful framework for the visualization researcher. OpenWalnut is licensed under the terms of the GNU Lesser General Public License. More information, documentation and

• Designed to be interactive

downloads can be found on the project website

http://www.openwalnut.org.

# References

[Kin04] Gordon Kindlmann. Superquadric tensor glyphs. In Proceedings of IEEE TCVG/EG Symposium on Visualization 2004, pages 147–154, May 2004.

[mev] MeVisLab - development environment for medical image processing and visualization. http://www.mevislab.de/.

[SCI] SCIRun: A scientific computing problem solving environment, scientific computing and imaging institute (SCI). http://www.scirun.org.